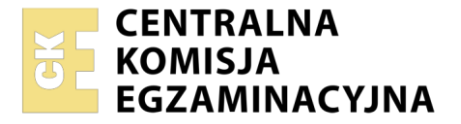

Nazwa kwalifikacji: **Projektowanie i programowanie urządzeń i systemów mechatronicznych** Symbol kwalifikacji: **E.19**  Wersja arkusza: **SG** 

> **E.19-SG-24.01**  Czas trwania egzaminu: **60 minut**

# **EGZAMIN POTWIERDZAJĄCY KWALIFIKACJE W ZAWODZIE Rok 2024 CZĘŚĆ PISEMNA**

**PODSTAWA PROGRAMOWA 2012**

## **Instrukcja dla zdającego**

- 1. Sprawdź, czy arkusz egzaminacyjny zawiera 21 stron. Ewentualny brak stron lub inne usterki zgłoś przewodniczącemu zespołu nadzorującego.
- 2. Do arkusza dołączona jest KARTA ODPOWIEDZI, na której w oznaczonych miejscach:
	- wpisz oznaczenie kwalifikacji,
	- zamaluj kratkę z oznaczeniem wersji arkusza,
	- wpisz swój numer PESEL\*,
	- wpisz swoją datę urodzenia,
	- przyklej naklejkę ze swoim numerem PESEL.
- 3. Arkusz egzaminacyjny zawiera test składający się z 40 zadań.
- 4. Za każde poprawnie rozwiązane zadanie możesz uzyskać 1 punkt.
- 5. Aby zdać część pisemną egzaminu musisz uzyskać co najmniej 20 punktów.
- 6. Czytaj uważnie wszystkie zadania.
- 7. Rozwiązania zaznaczaj na KARCIE ODPOWIEDZI długopisem lub piórem z czarnym tuszem/ atramentem.
- 8. Do każdego zadania podane są cztery możliwe odpowiedzi: A, B, C, D. Odpowiada im następujący układ kratek w KARCIE ODPOWIEDZI:

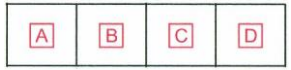

- 9. Tylko jedna odpowiedź jest poprawna.
- 10. Wybierz właściwą odpowiedź i zamaluj kratkę z odpowiadającą jej literą np., gdy wybrałeś odpowiedź "A":

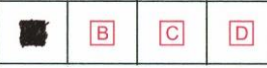

11. Staraj się wyraźnie zaznaczać odpowiedzi. Jeżeli się pomylisz i błędnie zaznaczysz odpowiedź, otocz ją kółkiem i zaznacz odpowiedź, którą uważasz za poprawną, np.

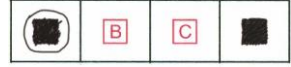

12. Po rozwiązaniu testu sprawdź, czy zaznaczyłeś wszystkie odpowiedzi na KARCIE ODPOWIEDZI i wprowadziłeś wszystkie dane, o których mowa w punkcie 2 tej instrukcji.

#### **Pamiętaj, że oddajesz przewodniczącemu zespołu nadzorującego tylko KARTĘ ODPOWIEDZI.**

*Powodzenia!* 

*\* w przypadku braku numeru PESEL – seria i numer paszportu lub innego dokumentu potwierdzającego tożsamość*

### **Zadanie 1.**

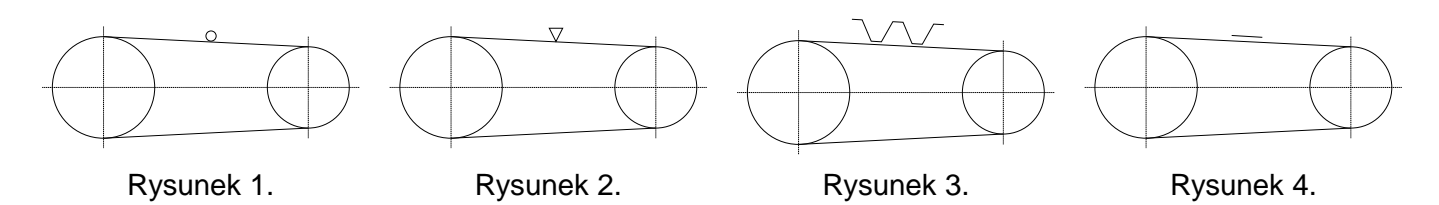

Właściwy symbol graficzny przekładni z pasem klinowym, który należy umieścić na schemacie mechanicznym, przedstawiono na

- A. rysunku 1.
- B. rysunku 2.
- C. rysunku 3.
- D. rysunku 4.

#### **Zadanie 2.**

Rysunek 1. Rysunek 2. Rysunek 2. Rysunek 3. Rysunek 4.

Prawidłowo narysowany symbol graficzny podpory samonastawnej stosowany na schematach mechanicznych przedstawiono na

- A. rysunku 1.
- B. rysunku 2.
- C. rysunku 3.
- D. rysunku 4.

#### **Zadanie 3.**

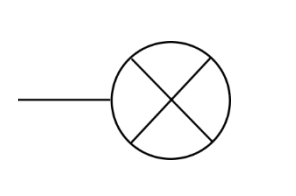

Rysunek 1. Rysunek 2. Rysunek 3. Rysunek 4.

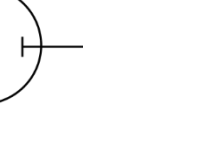

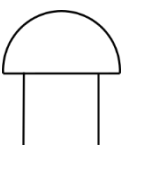

Prawidłowo narysowany symbol graficzny brzęczyka (*ang. buzzer*) przedstawiono na

- A. rysunku 1.
- B. rysunku 2.
- C. rysunku 3.
- D. rysunku 4.

### **Zadanie 4.**

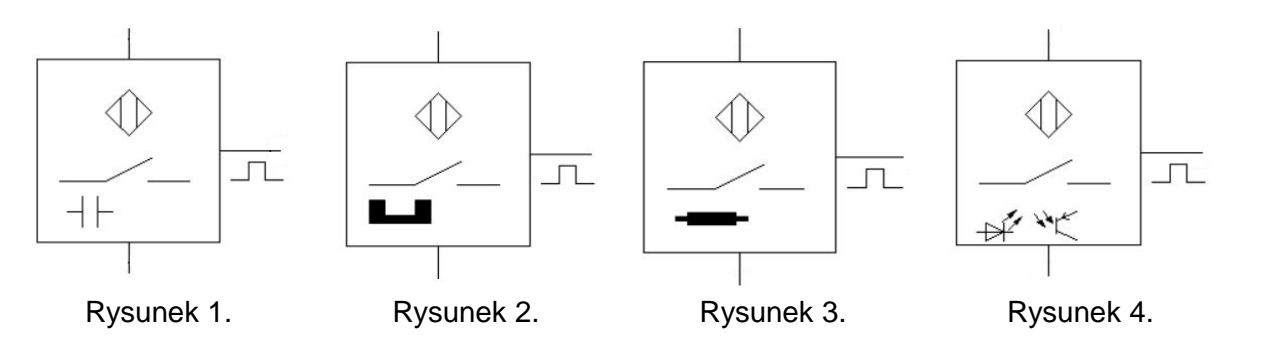

Symbol graficzny indukcyjnego czujnika zbliżeniowego stosowany na schematach elektrycznych przedstawiono na

- A. rysunku 1.
- B. rysunku 2.
- C. rysunku 3.
- D. rysunku 4.

### **Zadanie 5.**

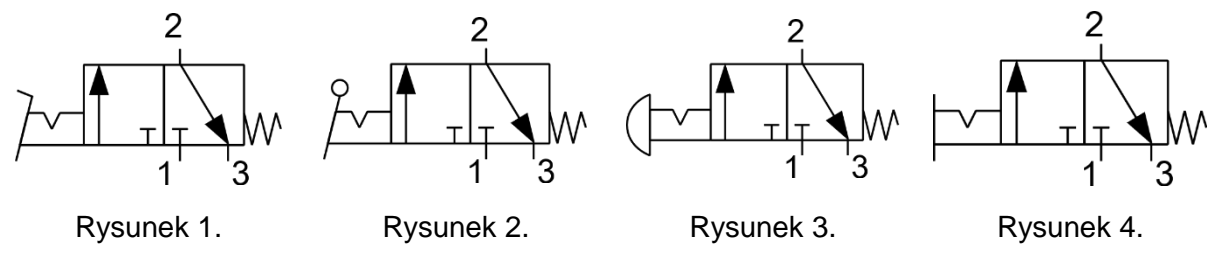

Symbol graficzny zaworu sterowanego za pomocą dźwigni z zapadką, stosowany na schematach pneumatycznych, przedstawiono na

- A. rysunku 1.
- B. rysunku 2.
- C. rysunku 3.
- D. rysunku 4.

### **Zadanie 6.**

Zgodnie z zasadami rysowania schematów układów pneumatycznych symbolem literowo-cyfrowym zawierającym literę A oznaczane są

- A. pompy.
- B. siłowniki.
- C. elementy sygnałowe.
- D. zawory pneumatyczne.

## **Zadanie 7.**

Na schemacie układu hydraulicznego przyłącze przewodu zasilającego rozdzielacza oznaczane jest symbolem literowym

- A. A
- B. B
- C. P
- D. T

### **Zadanie 8.**

*Zawór sterujący kierunkiem przepływu z pięcioma drogami przepływu i trzema niezależnymi położeniami, sterowany dwustopniowo za pomocą elektromagnesów i wzrostu ciśnienia czynnika roboczego, położenie środkowe ustalane za pomocą dwóch sprężyn.*

Który symbol powinien zostać umieszczony na schemacie, aby przedstawiał zawór opisany w ramce?

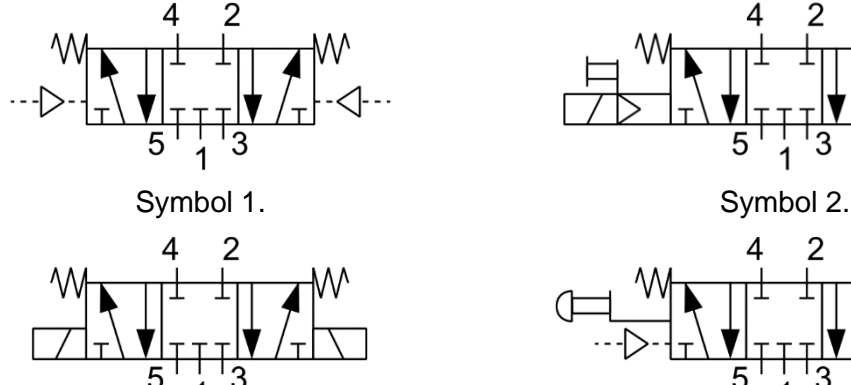

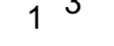

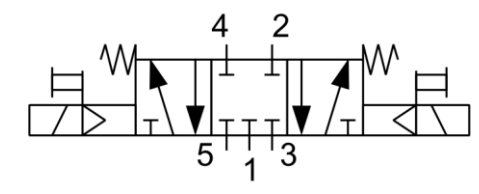

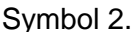

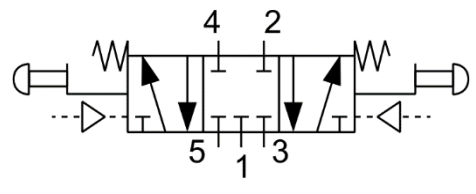

Symbol 3. Symbol 4.

- A. Symbol 1.
- B. Symbol 2.
- C. Symbol 3.
- D. Symbol 4.

### **Zadanie 9.**

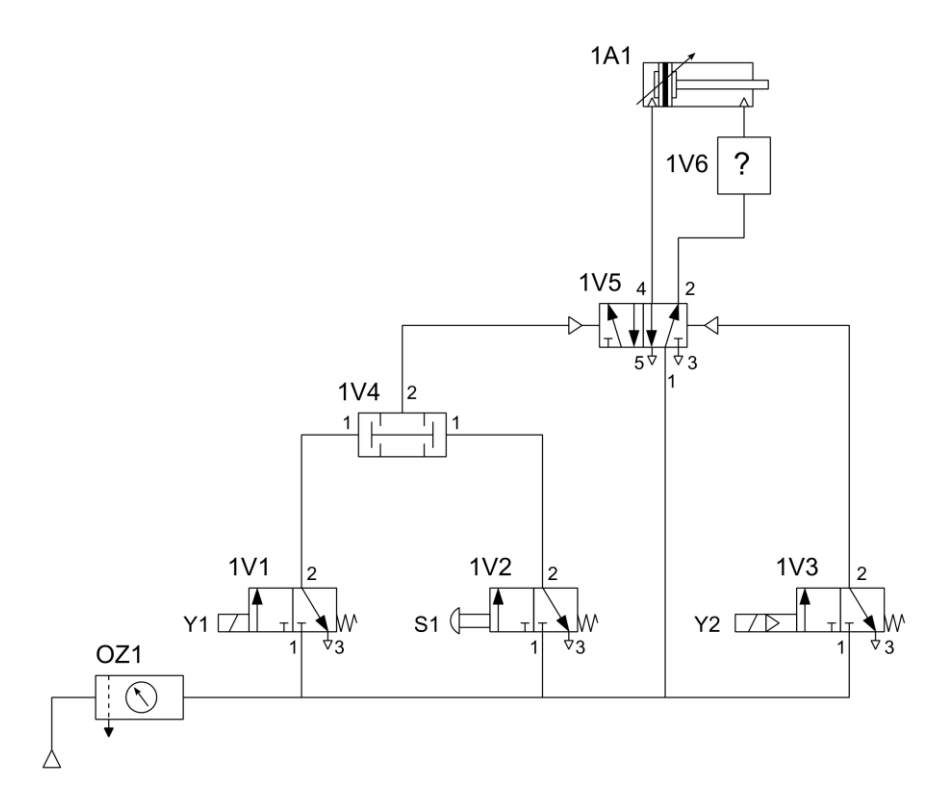

Który z wymienionych zaworów należy zastosować w miejscu oznaczonym "1V6 - ?" na schemacie, aby osiągnąć maksymalną prędkość wysuwania tłoczyska siłownika 1A1?

- A. Zwrotny.
- B. Koniunkcji.
- C. Szybkiego spustu.
- D. Dławiąco-zwrotny.

### **Zadanie 10.**

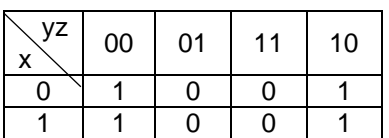

Wskaż wynik minimalizacji funkcji logicznej dla układu sterowania zapisanej w tablicy Karnaugha dokonanej dla wartości logicznych "1".

A.  $f = x$ 

B.  $f = \overline{z}$ 

- C.  $f = \overline{y}z$
- D.  $f = x\overline{y}\overline{z}$

### **Zadanie 11.**

#### **Nota katalogowa czujników indukcyjnych**

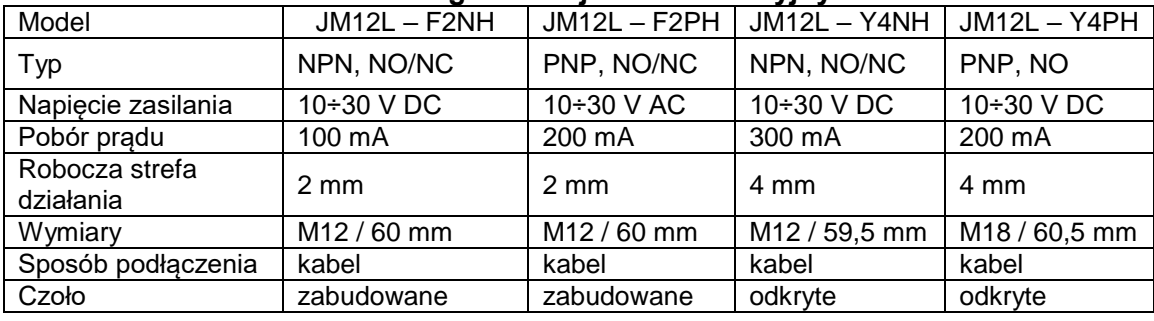

Na podstawie przedstawionej noty katalogowej czujników indukcyjnych dobierz sensor spełniający wytyczne do doboru czujnika.

- A. JM12L F2NH
- B. JM12L F2PH
- C. JM12L Y4NH
- D. JM12L Y4PH

#### *Wytyczne do doboru czujnika:*

- *pobór prądu – nie większy niż 250 mA,*
- *średnica obudowy czujnika – 12 mm,*
- *po aktywowaniu czujnika jego wyjście powinno zostać zwarte do potencjału dodatniego zasilania.*

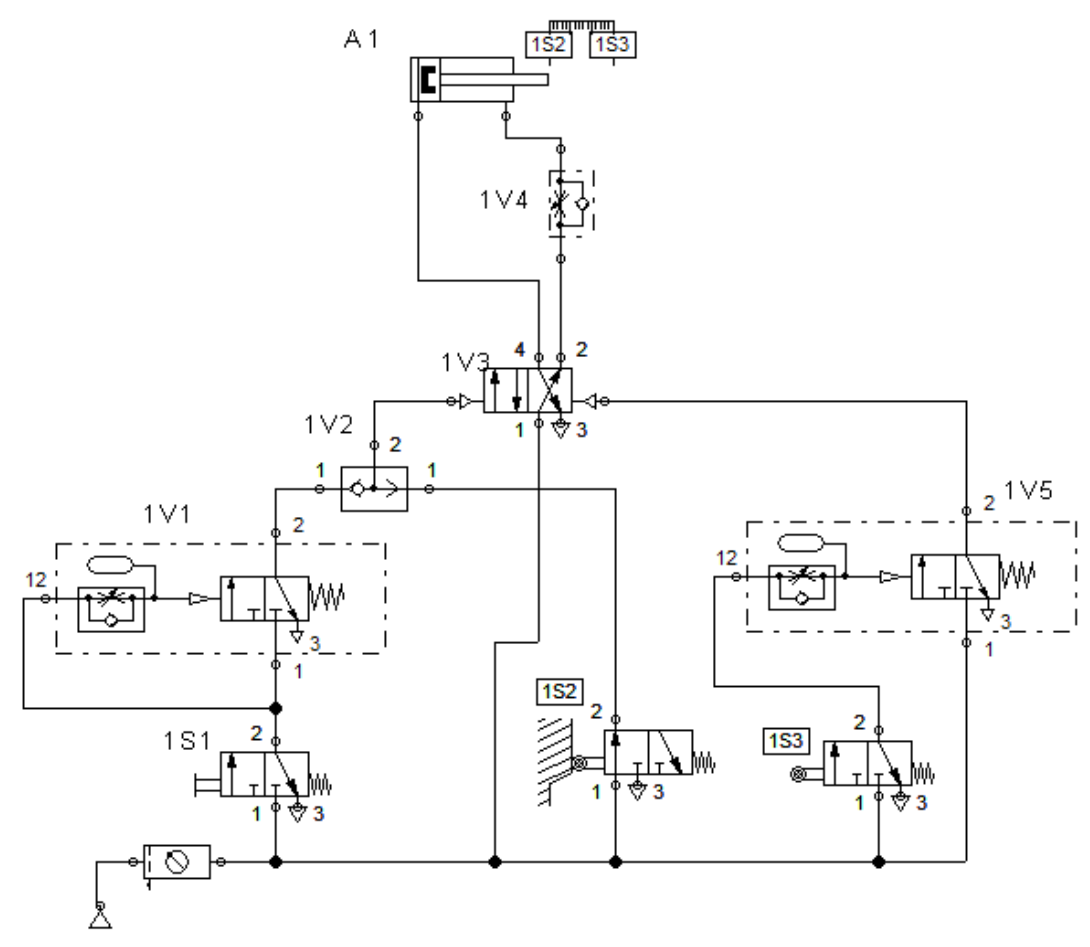

#### *Opis działania układu*

Urządzenie uruchamiane jest poprzez wciśnięcie i przytrzymanie przycisku zaworu 1S1 do momentu przesterowana zaworu 1V1, pod warunkiem wsuniętego tłoczyska siłownika 1A1. Pozycje wsuniętego tłoczyska sygnalizuje zawór krańcowy 1S2, a pozycję wysuniętego tłoczyska – zawór 1S3. Po osiągnięciu pozycji w której tłoczysko siłownika jest wysunięte, pozostaje ono na określony czas - ustawiany na zaworze 1V5. Po czasie wraca ono do pozycji początkowej. Ponowne ręczne uruchomienie układu możliwe jest, gdy tłoczysko będzie wsunięte i naciśnięty zostanie uprzednio zwolniony przycisk 1S1.

Na rysunku przedstawiono schemat projektowanego urządzenia w którym na podstawie opisu działania zamieszczonego w ramce należy dokonać korekty. Który z zaworów należy wymienić w projekcie, aby układ działał zgodnie z opisem?

- A. 1V2
- B. 1V3
- C. 1V4
- D. 1V5

### **Zadanie 13.**

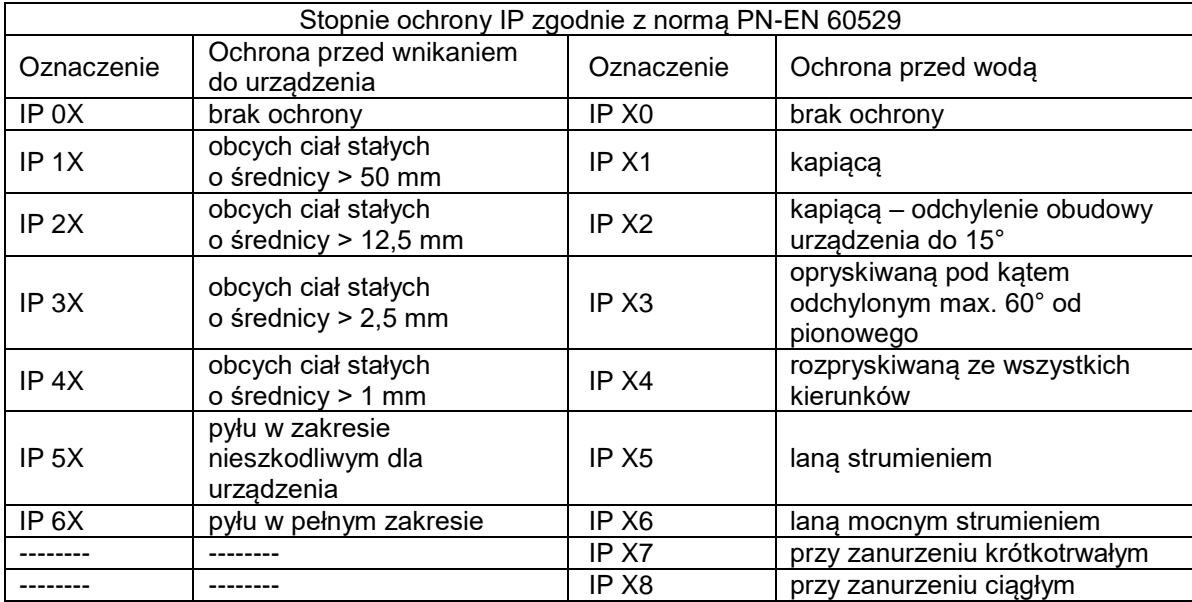

Zakłada się, że projektowane urządzenie mechatroniczne będzie umieszczone w obudowie IP 65. Oznacza to, że

- A. nie będzie chronione przed pyłem.
- B. nie będzie chronione przed wodą.
- C. posiadać będzie najwyższy stopień ochrony przed wodą.
- D. posiadać będzie najwyższy stopień ochrony przed pyłem.

### **Zadanie 14.**

Na ilustracji przedstawiono tabliczkę znamionową pompy wody która będzie zastosowana w projektowanym systemie mechatronicznym. Wartość wpisana w miejscu oznaczonym skrótem RPM określa wartość

- A. liczby obrotów na minutę.
- B. mocy znamionowej.
- C. napięcia zasilania.
- D. średnicy wirnika.

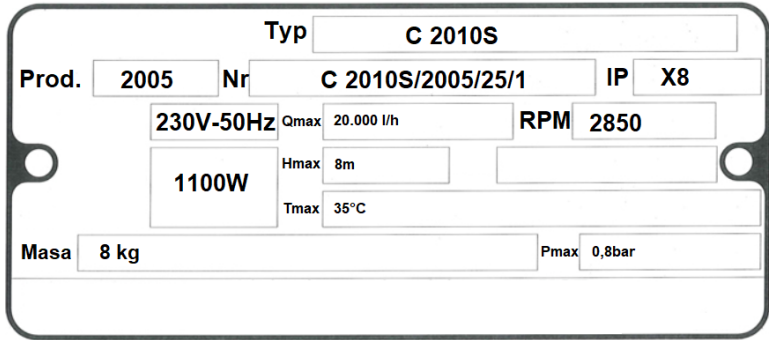

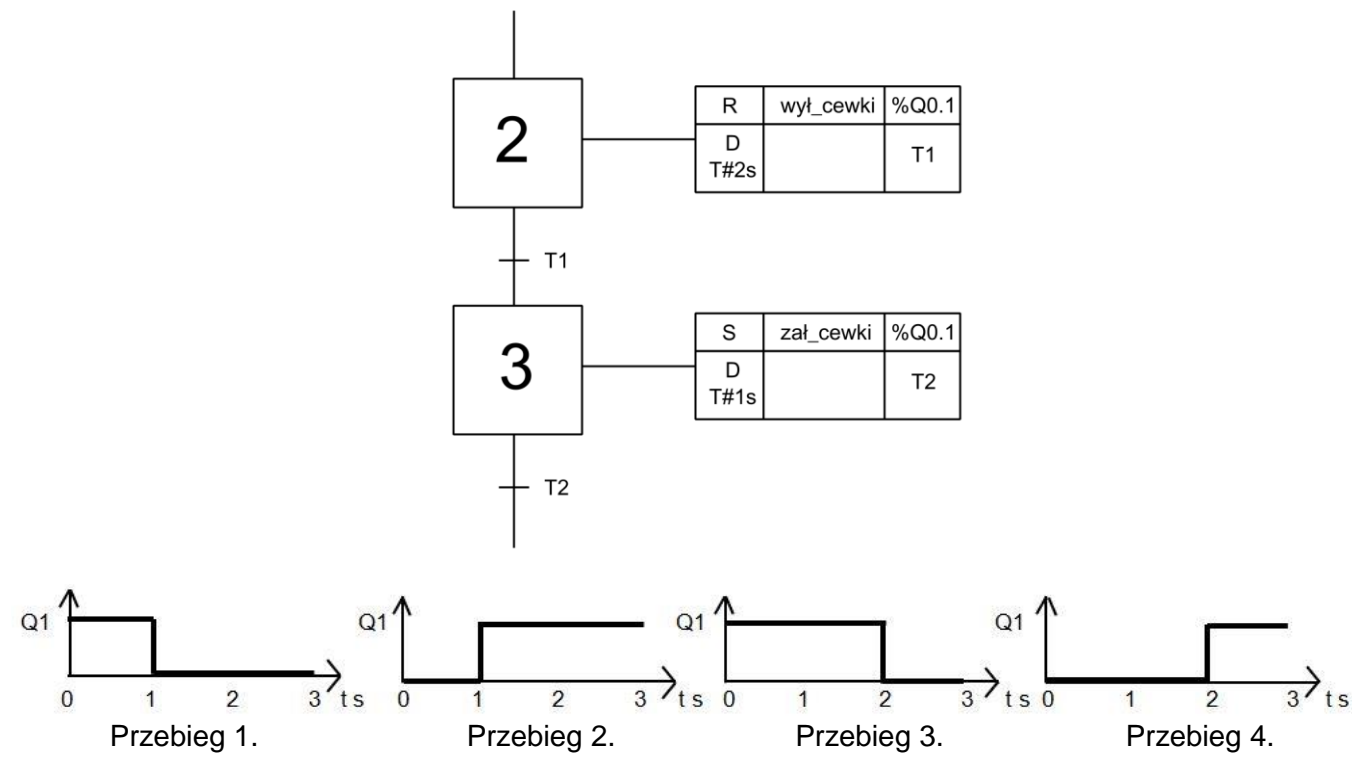

Rysunek przedstawia fragment algorytmu sterowania, przedstawionego za pomocą grafu sekwencji. Wskaż przebieg sygnału na wyjściu Q1 sterownika po wykonaniu przez program działań w krokach 2 i 3, jeżeli na wykresach czas 0 s oznacza początek kroku 2.

- A. Przebieg 1.
- B. Przebieg 2.
- C. Przebieg 3.
- D. Przebieg 4.

# **Zadanie 16.**

W sterowniku PLC stany niski lub wysoki przypisane m.in. do dyskretnych wejść i wyjść powinny być deklarowane jako zmienne o formacie

- A. b
- B. B
- C. W
- D. D

### **Zadanie 17.**

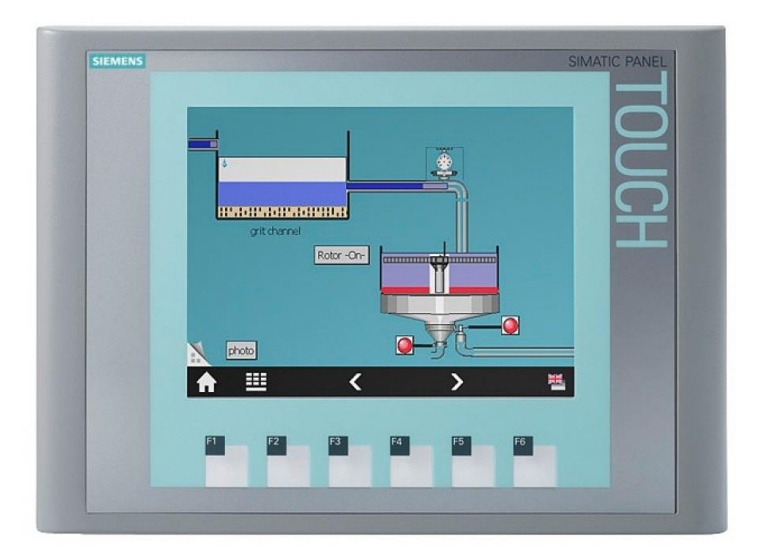

Urządzenie przedstawione na ilustracji, w projektowanym systemie mechatronicznym, będzie mogło pełnić funkcję

- A. regulatora PID.
- B. regulatora przepływu.
- C. analizatora stanów logicznych.
- D. dotykowego panelu operatorskiego.

#### **Zadanie 18.**

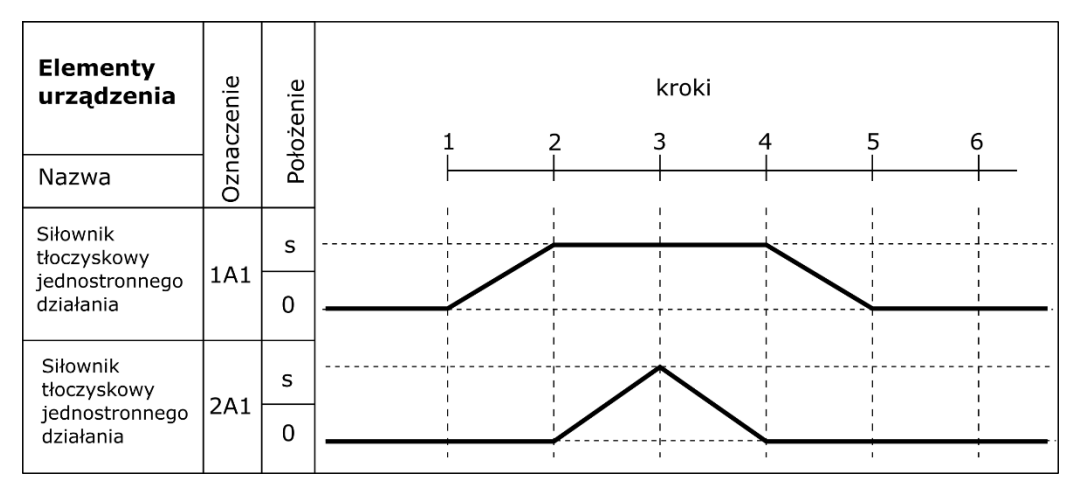

Na ilustracji przedstawiono diagram stanów dla dwóch siłowników tłoczyskowych 1A oraz 1B. Który opis odpowiada działaniu siłowników?

- A. Wysunięcie 1A1, wsunięcie 1A1, wysunięcie 2A1, wsunięcie 2A1.
- B. Wysunięcie 2A1, wysunięcie 1A1, wsunięcie 2A1, wsunięcie 1A1.
- C. Wysunięcie 2A1, wsunięcie 2A1, wysunięcie 1A1, wsunięcie 1A1.
- D. Wysunięcie 1A1, wysuniecie 2A1, wsunięcie 2A1, wsunięcie 1A1.

### **Zadanie 19.**

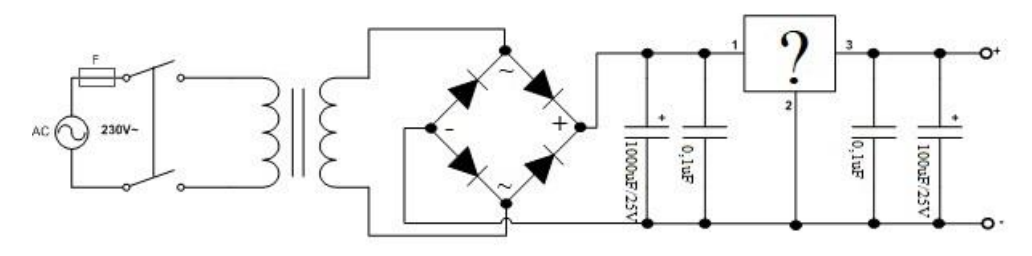

Aby układ, którego schemat przedstawiono na rysunku, spełniał funkcję zasilacza urządzenia mechatronicznego w miejscu zaznaczonym znakiem "?" należy zamontować

- A. kondensator.
- B. transformator.
- C. stabilizator napięcia.
- D. mostek prostowniczy.

### **Zadanie 20.**

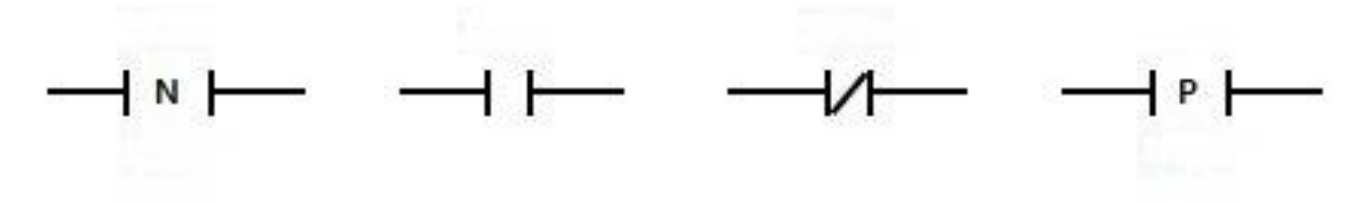

Instrukcja 1. Instrukcja 2. Instrukcja 3. Instrukcja 4.

Wskaż, instrukcję którą należy uwzględnić w programie sterowniczym, aby wykrywać zmianę wartości logicznej obiektu z 1 na 0.

- A. Instrukcja 1.
- B. Instrukcja 2.
- C. Instrukcja 3.
- D. Instrukcja 4.

### **Zadanie 21.**

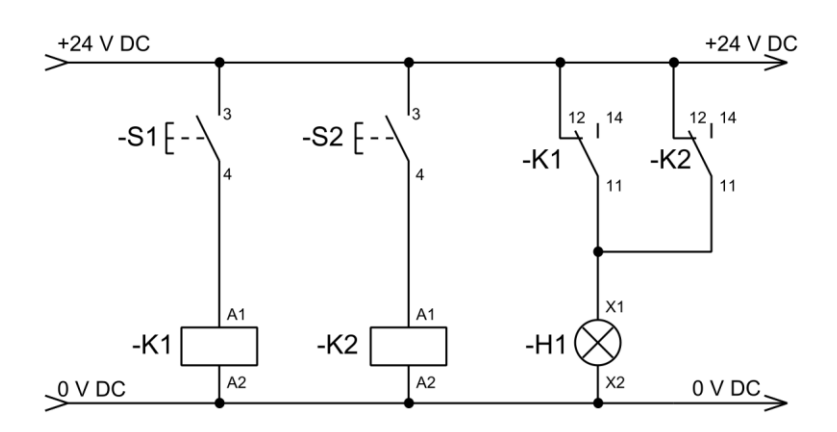

Którą funkcję logiczną, wiążącą stany zestyków przycisków S1 i S2, realizuje układ sterowania przedstawiony na rysunku?

- A. OR
- B. AND
- C. NOR
- D. NAND

### **Zadanie 22.**

Który z wymienionych typów regulatorów należy uwzględnić w projekcie systemu mechatronicznego z nieciągłą regulacją temperatury?

- A. Całkujący.
- B. Dwustawny.
- C. Różniczkujący.
- D. Proporcjonalny.

### **Zadanie 23.**

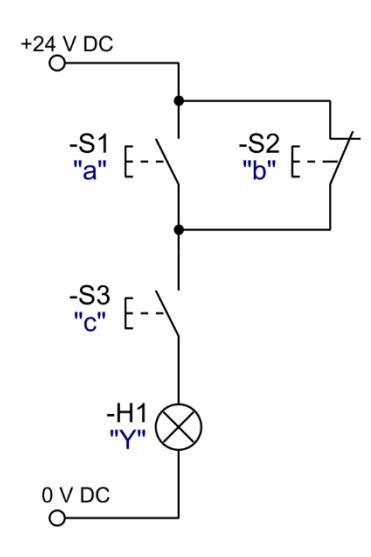

Którą z podanych funkcji logicznych realizował będzie zaprojektowany układ sterowania?

A.  $Y = (a \cdot c) + b$ B.  $Y = (a + \overline{b}) \cdot c$ C. Y = a +  $(c \cdot \overline{b})$ D.  $Y = (\overline{a} \cdot b) + \overline{c}$ 

Więcej arkuszy znajdziesz na stronie: arkusze.pl

## **Zadanie 24.**

Który z wymienionych programów komputerowych umożliwi przeprowadzenie symulacji działania zaprojektowanego multiwibratora?

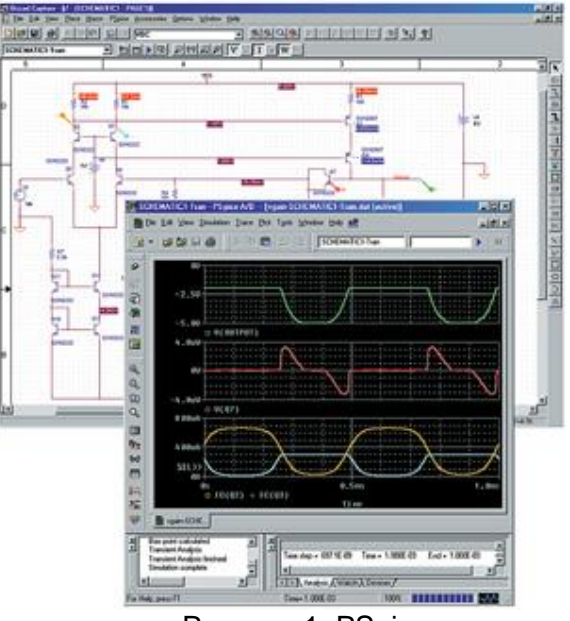

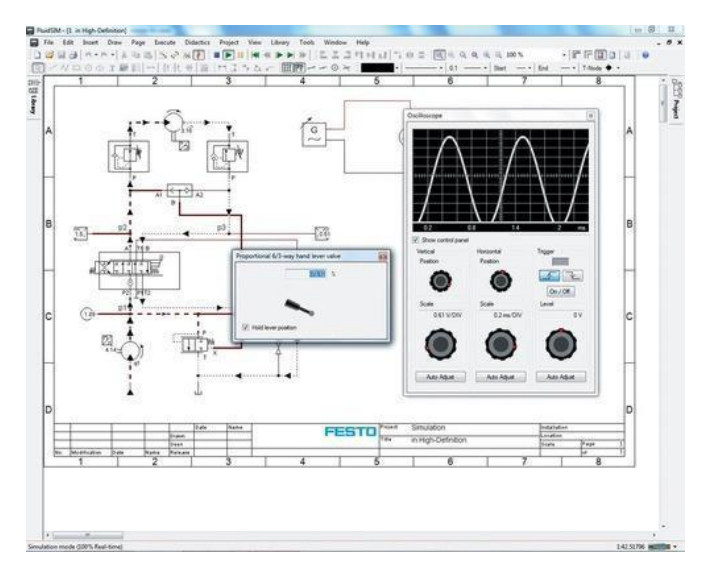

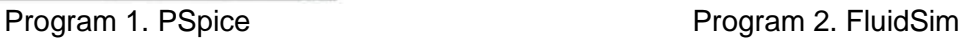

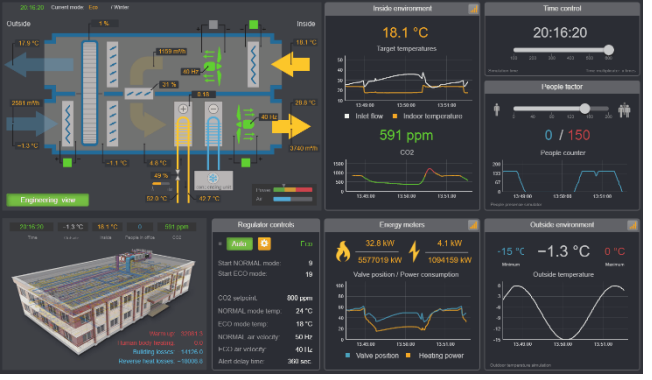

Program 3. WebHMI Program 4. RoboDK

- A. Program 1.
- B. Program 2.
- C. Program 3.
- D. Program 4.

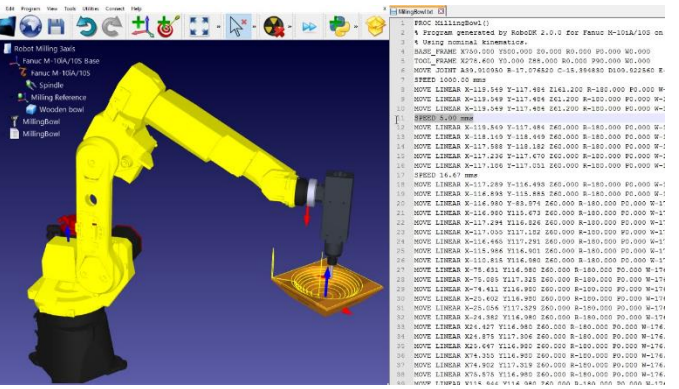

**Zadanie 25.** 

```
1 IF "Bieżący stan" >= 1 \&  "Bieżący stan" <= 5 \text{ THEN }2 \muL1 1-5" := 1; // Statement section IF
3 ELSE
4 \ldots, L1 1-5" := 0;
5 END_IF;
6
7 IF "Bieżący stan" > = 6 & "Bieżący stan" < = 10 THEN
8   \muL2 6-10" := 1; // Statement section IF
9 ELSE
10 \ldots, L2 6-10" := 0;
11 END_IF;
```
Jeżeli wartość zmiennej "Bieżący stan" będzie równa 3 to realizowana będzie instrukcja warunkowa rozpoczynająca się od linii o numerze

- A. 1., a zmiennej "L1 1-5" zostanie przypisana wartość 1
- B. 1., a zmiennej "L1 1-5 zostanie przypisana wartość 0
- C. 7., a zmiennej "L2 6-10" zostanie przypisana wartość 1
- D. 7., a zmiennej "L2 6-10" zostanie przypisana wartość 0

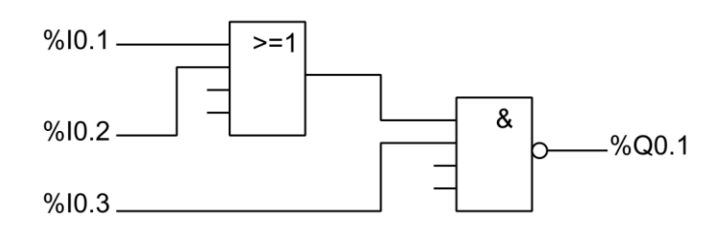

Który z przedstawionych programów zapisanych w języku LD odpowiada przedstawionemu na rysunku programowi sterowniczemu urządzenia mechatronicznego zapisanemu w języku FBD?

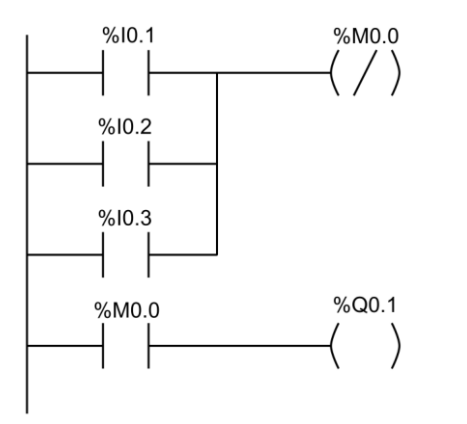

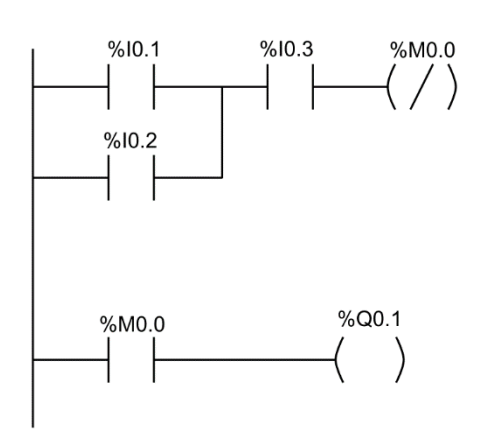

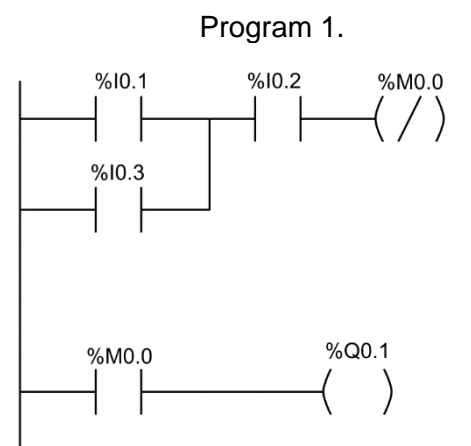

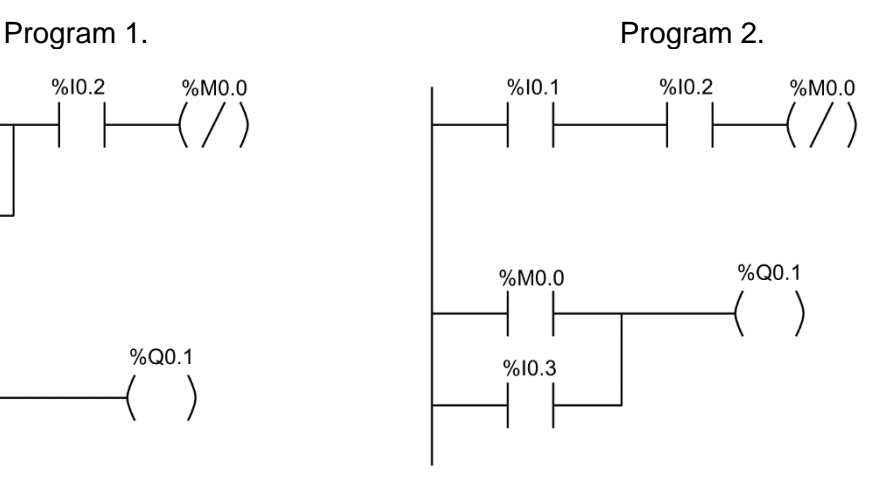

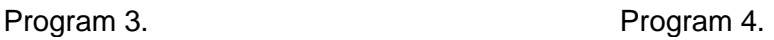

- A. Program 1.
- B. Program 2.
- C. Program 3.
- D. Program 4.

### **Zadanie 27.**

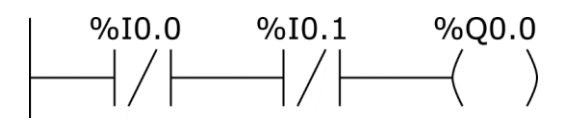

Którą funkcję logiczną realizuje fragment programu przedstawiony na rysunku?

- A. OR
- B. NOR
- C. XOR
- D. NAND

**Zadanie 28.** 

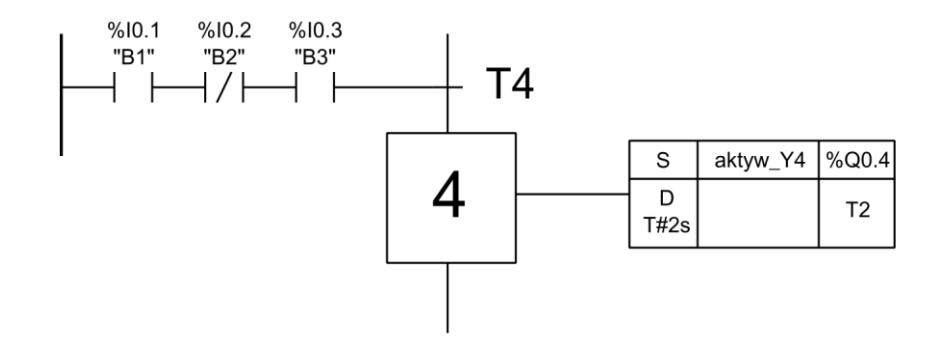

Na podstawie przedstawionego fragmentu algorytmu SFC, wskaż warunek który musi zostać spełniony przed wykonaniem kroku 4.

- A.  $B1 = 0$  i B2 = 1 i B3 = 0
- B.  $B1 = 1$  i B2 = 0 i B3 = 1
- C. B1 = 1 lub  $B2 = 0$  lub  $B3 = 1$
- D. B1 = 0 lub B2 = 1 lub B3 = 0

### **Zadanie 29.**

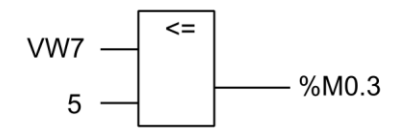

Przedstawiony fragment programu sterowniczego realizuje

- A. iloczyn dwóch zmiennych.
- B. sumę dwóch liczb całkowitych.
- C. różnicę dwóch liczb całkowitych.
- D. sprawdzenie warunku "mniejszy lub równy".

## **Zadanie 30.**

Wskaż blok funkcyjny, którego użycie w programie sterowniczym ułatwi bezpośrednie zliczanie liczby impulsów na wejściu PLC.

- A. Licznik.
- B. Timer TON.
- C. Multiplekser.
- D. Regulator PID.

## **Zadanie 31.**

Który symbol literowy jest stosowany w programie sterowniczym dla PLC spełniającego wymagania normy IEC 61131 do zaadresowania jego fizycznych wyjść?

- A. I
- B. S
- C. Q
- D. R

## **Zadanie 32.**

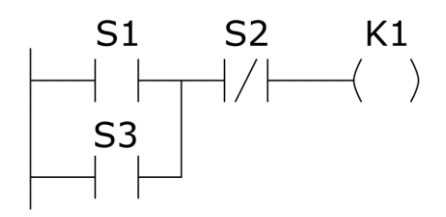

Do której z wymienionych funkcji logicznych odnosi się przedstawiony na rysunku program?

- A.  $K1 = S1 \wedge S3 \vee \overline{S2}$
- B.  $K1 = S1 \vee S3 \vee \overline{S2}$
- C.  $K1 = (S1 \vee S3) \wedge \overline{S2}$
- D.  $K1 = S1 \wedge (S3 \vee \overline{S2})$

# **Zadanie 33.**

Które stany logiczne zadane na wejścia I1 i I2 spowodują uzyskanie na wyjściu Q1 logicznej 1.

- A.  $11 = 0$   $12 = 0$
- B.  $11 = 0$   $12 = 1$
- C.  $11 = 1$   $12 = 0$
- D.  $11 = 1$   $12 = 1$

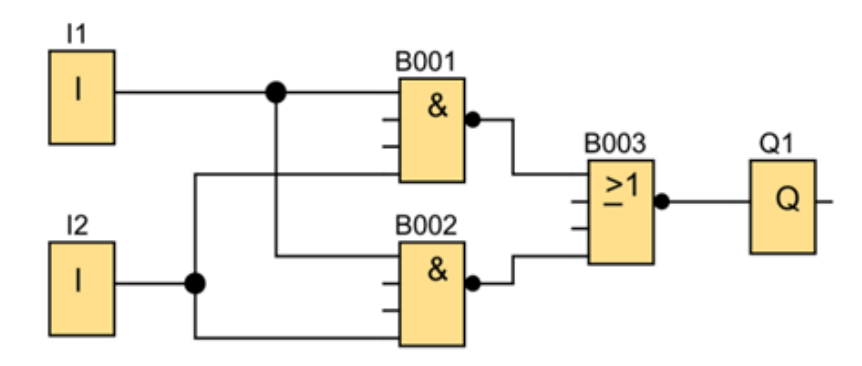

# **Zadanie 34.**

Do ustawiania wartości początkowej licznika góra/dół służy

- A. wejście zerujące.
- B. wejście zliczające do góry.
- C. wejście zliczające do dołu.
- D. wejście ładujące.

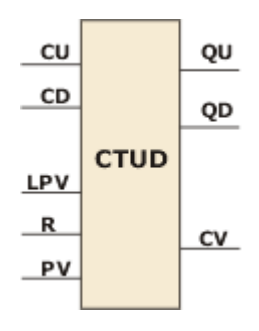

## **Zadanie 35.**

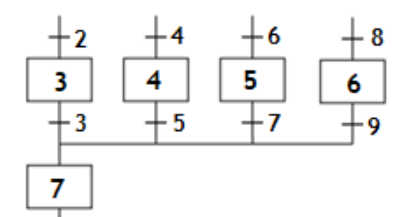

Na podstawie przedstawionego grafu, przejście do kroku 7 jest możliwe, gdy aktywny jest krok

- A. 3 i spełniony jest warunek 9.
- B. 4 i spełniony jest warunek 3.
- C. 5 i spełniony jest warunek 7.
- D. 5 i spełniony jest warunek 6.

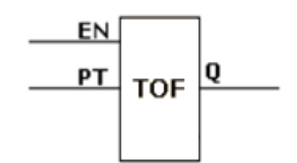

Jeżeli w programie sterowniczym użyty zostanie element oprogramowania przedstawiony na rysunku z nastawą PT = 2 s, to przy podanym przebiegu sygnału na wejściu EN stan wyjścia Q będzie zgodny z

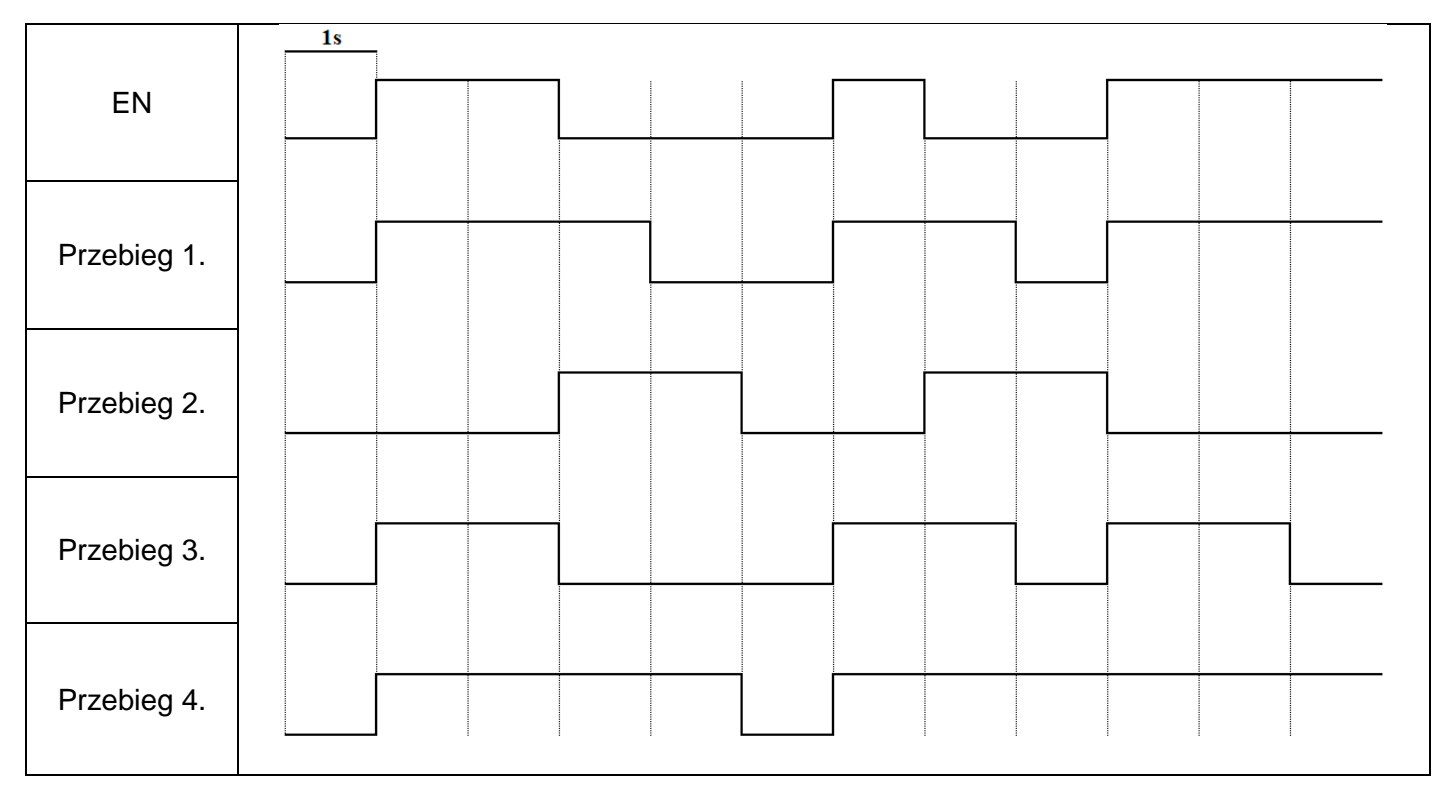

- A. przebiegiem 1.
- B. przebiegiem 2.
- C. przebiegiem 3.
- D. przebiegiem 4.

## **Zadanie 37.**

Na schemacie przedstawiono cykliczną realizację sekwencji. Przejście z etapu S32 do S31 nastąpi wtedy, gdy aktywny jest etap S32 oraz spełniony jest

- A. warunek a.
- B. warunek b.
- C. warunek c.
- D. warunek d.

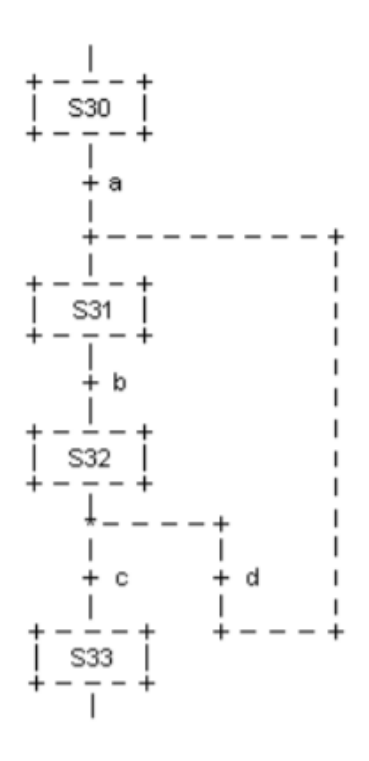

### **Zadanie 38.**

Który z programów napisanych w języku drabinkowym odpowiada funkcji logicznej XOR?

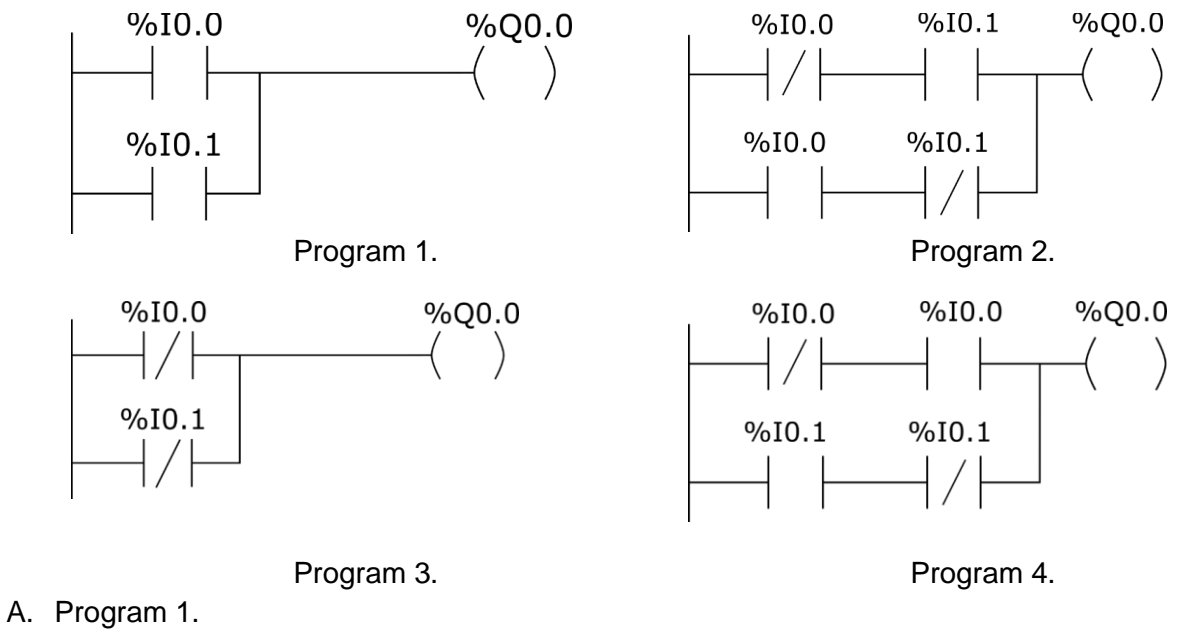

- 
- B. Program 2.
- C. Program 3.
- D. Program 4

## **Zadanie 39.**

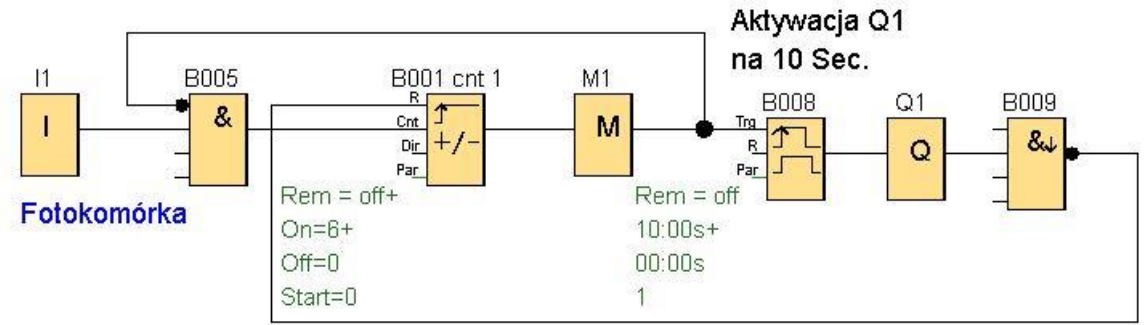

Na ilustracji przedstawiono program sterujący linią technologiczną pakowania kawy. W wyniku jego działania do kartonu trafia 6 paczek kawy, po czym rozpoczyna się transport do maszyny zamykającej opakowanie. Wartość którego parametru należy zmienić w programie, aby w kartonie umieszczane były 4 paczki kawy?

- A. Kierunek zliczania.
- B. Wartość progową włączenia licznika.
- C. Wartość progową wyłączenia licznika.
- D. Czas transportu do maszyny zamykającej opakowanie.

## **Zadanie 40.**

Który program w języku LD odpowiada przedstawionemu w ramce programowi napisanemu w języku IL?

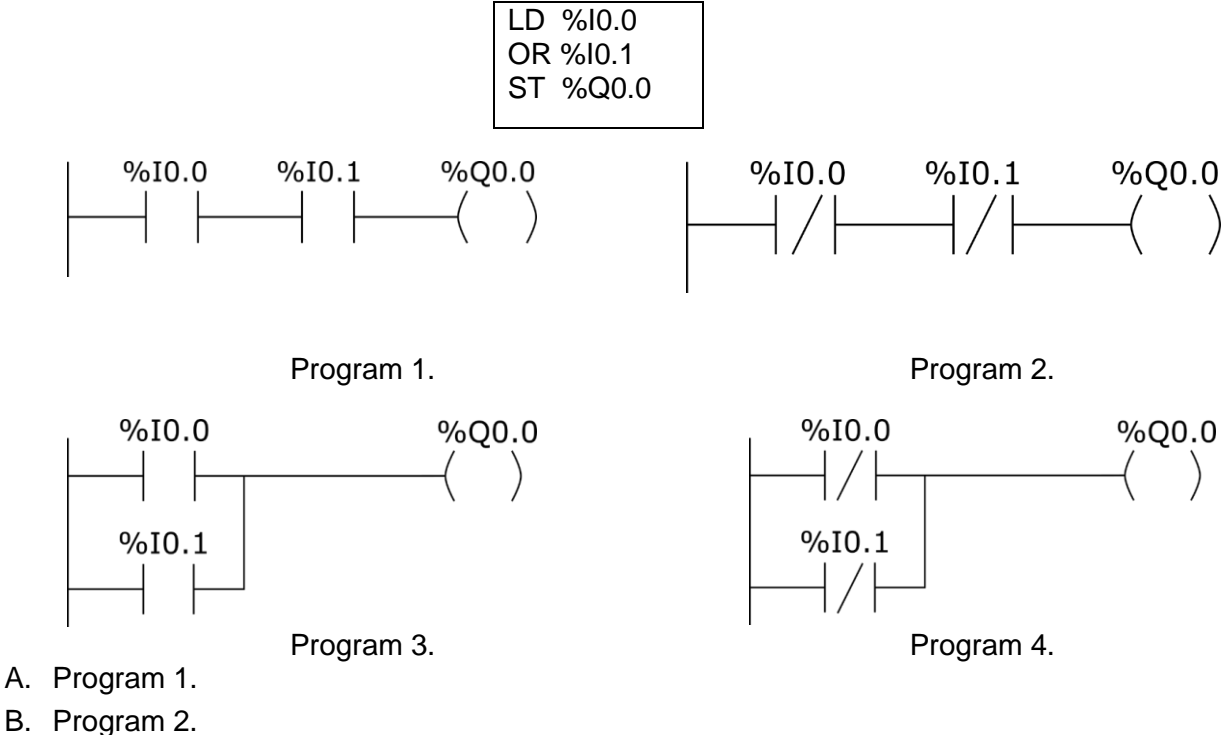

- C. Program 3.
- D. Program 4.